# Package 'gausscov'

May 21, 2024

Version 1.1.3

Date 2024-5-21

Title The Gaussian Covariate Method for Variable Selection

Author Laurie Davies [aut, cre]

Maintainer Laurie Davies <pldavies44@cantab.net>

Description The standard linear regression theory whether frequentist or Bayesian is based on an 'assumed (revealed?) truth' (John Tukey) attitude to models. This is reflected in the language of statistical inference which involves a concept of truth, for example confidence intervals, hypothesis testing and consistency. The motivation behind this package was to remove the word true from the theory and practice of linear regression and to replace it by approximation. The approximations considered are the least squares approximations. An approximation is called valid if it contains no irrelevant covariates. This is operationalized using the concept of a Gaussian P-value which is the probability that pure Gaussian noise is better in term of least squares than the covariate. The precise definition given in the paper, it is intuitive and requires only four simple equations. Its overwhelming advantage compared with a standard F P-value is that is is exact and valid whatever the data. In contrast F Pvalues are only valid for specially designed simulations. Given this a valid approximation is one where all the Gaussian P-values are less than a threshold p0 specified by the statistician, in this package with the default value 0.01. This approximations approach is not only much simpler it is overwhelmingly better than the standard model based approach. The will be demonstrated using six real data sets, four from high dimensional regression and two from vector autoregression. The simplicity and superiority of Gaussian P-values derive from their universal exactness and validity. This is in complete contrast to standard F Pvalues which are valid only for carefully designed simulations. The function f1st is the most important function. It is a greedy forward selection procedure which results in either just one or no approximations which may however not be valid. If the size is less than than a threshold with default value 21 then an all subset procedure is called which returns the best valid subset. A good default start is  $f1st(y,x,kmn=15)$  The best function for returning multiple approximations is f3st which repeatedly calls f1st. For more information see the web site below and the accompanying papers: L. Davies and L. Duembgen, ``Covariate Selection Based on a Model-free Approach to Linear Regression with Exact Probabilities'', 2202, [<doi:10.48550/arXiv.2202.01553>](https://doi.org/10.48550/arXiv.2202.01553). L. Davies, ``An Approximation Based Theory of Linear Regression'', 2402, [<doi:10.48550/arXiv.2402.09858>](https://doi.org/10.48550/arXiv.2402.09858).

LazyData true

License GPL-3 **Depends** R  $(>= 3.5.0)$ , stats Encoding UTF-8 RoxygenNote 6.1.1 NeedsCompilation yes Repository CRAN Date/Publication 2024-05-21 20:20:12 UTC

## R topics documented:

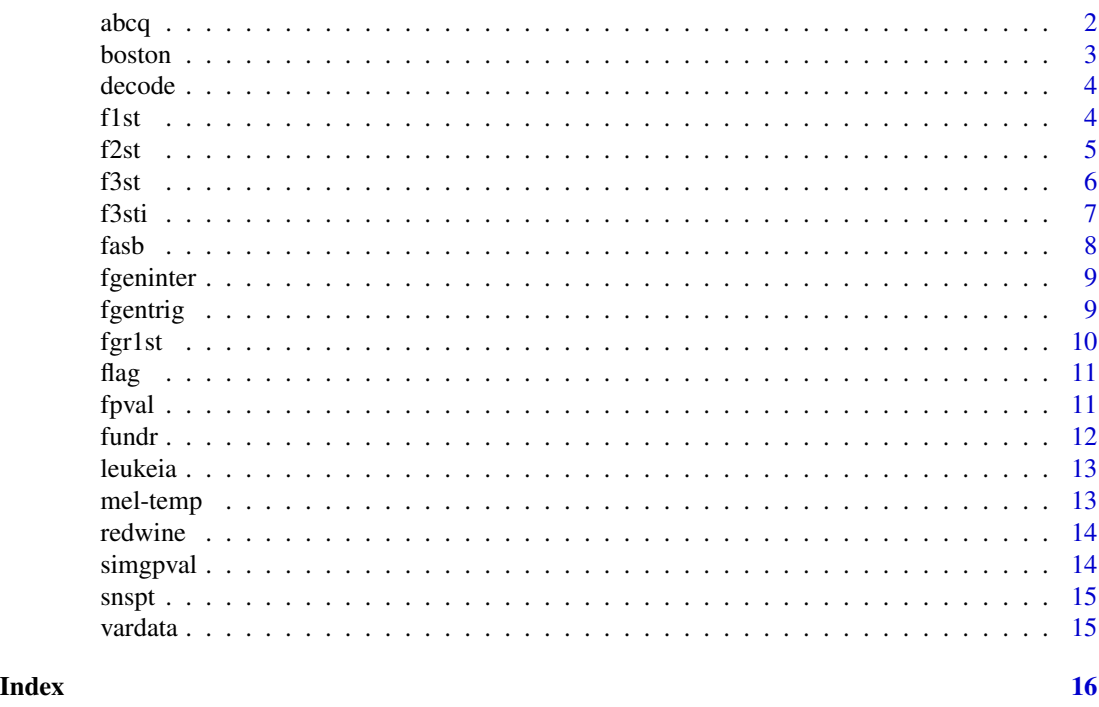

abcq *American Business Cycle*

#### Description

The 22 variables are quarterly data from 1919-1941 and 1947-1983 of the variables GNP72, CPRATE, CORPYIELD, M1, M2, BASE, CSTOCK, WRICE67, PRODUR72, NONRES72, IRES72, DBUSI72, CDUR72, CNDUR72, XPT72, MPT72, GOVPUR72,NCSPDE72, NCSBS72, NCSCON72, CC-SPDE72 and CCSBS72.

#### Usage

abcq

<span id="page-1-0"></span>2 abcq  $\alpha$  abcq  $\alpha$  abcq  $\alpha$  abcq  $\alpha$  abcq  $\alpha$  abcq  $\alpha$  abcq  $\alpha$  abcq

#### <span id="page-2-0"></span>boston 3

#### Format

A matrix of size 240 x 22

#### Source

http://data.nber.org/data/abc/

boston *Boston data*

#### Description

This data set is part of the MASS package. The 14 columns are: crim per capita crime rate by town zn proportion of residential land zoned for lots over 25.000 sq.ft. indus proportion of non-residential business acres per town chas Charles River dummy variable (=1 if tract bounds rive; 0 otherwise) nox nitrogen oxides concentration (parts per 10 million) rm average number of rooms per dwelling age proportion of owner-occupied units built prior to 1940 dis weighted mean of distances to five Boston employment centres rad index of accessibility to radial highways tax full-value property-tax rate per \$10,000 ptration pupil-teacher ration by town black 100(Bk-0.63)^2 where Bk is the proportion of blacks by town lstat lower status of the population (percent) medv median value of owner occupies homes in \$1000s.

#### Usage

boston

#### Format

A 506 x 14 matrix.

#### Source

R package MASS https://cran.r-project.org/web/packages/available\_packages\_by\_name.html

#### References

MASS Support Functions and Datasets for Venables and Ripley's MASS

<span id="page-3-0"></span>

Decodes the number of a subset selected by fasb.R to give the covariates

#### Usage

decode(ns, k)

#### Arguments

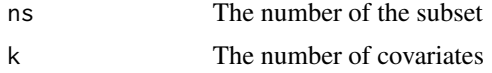

#### Value

ind The list of covariates

set A binary vector giving the covariates

#### Examples

a<- decode(19,8)

#### f1st *Stepwise selection of covariates*

#### Description

Stepwise selection of covariates

#### Usage

```
f1st(y,x,p0=0.01,kmn=0,kmx=0,kex=0,mx=21,sub=T,inr=T,xinr=F,qq=-1)
```
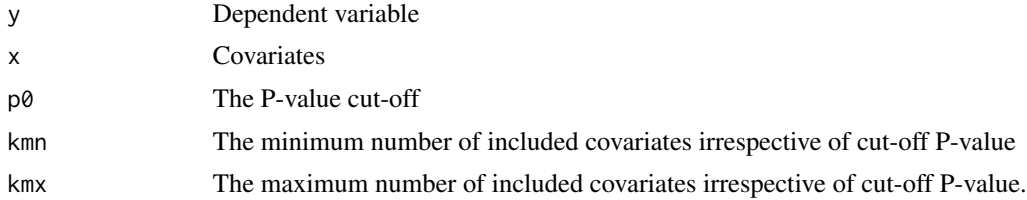

<span id="page-4-0"></span>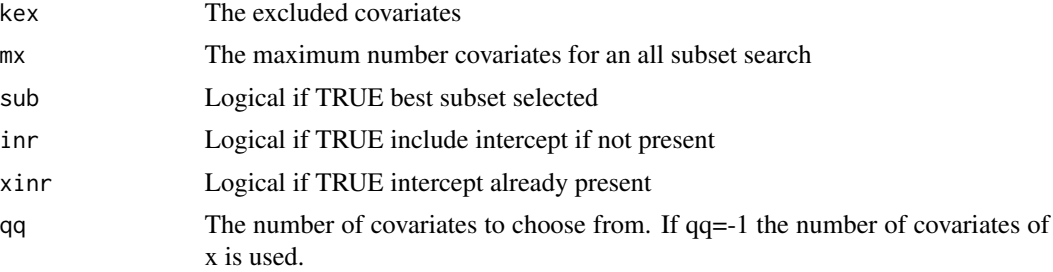

#### Value

pv In order the included covariates, the regression coefficient values, the Gaussian P-values, the standard P-values.

res The residuals

stpv The covariates in order of selection, Gaussian P-values and sum of squared residuals.

#### Examples

```
data(boston)
bostint<-fgeninter(boston[,1:13],2)[[1]]
a<-f1st(boston[,14],bostint,kmn=10,sub=TRUE)
```
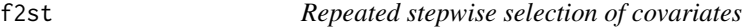

#### Description

Repeated stepwise selection of covariates

#### Usage

f2st(y,x,p0=0.01,kmn=0,kmx=0,kex=0,mx=21,lm=9^9,sub=T,inr=T,xinr=F,qq=-1)

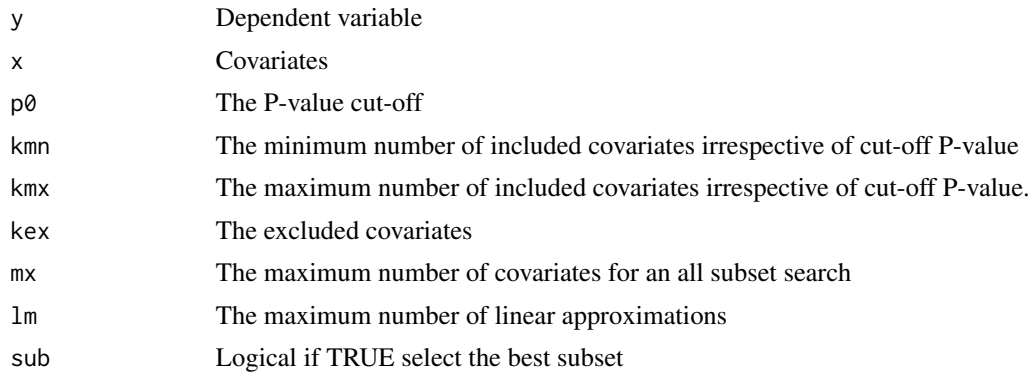

<span id="page-5-0"></span>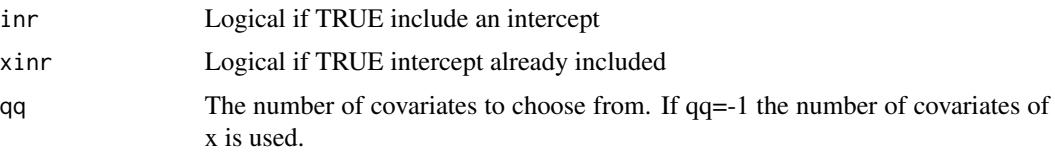

#### Value

pv In order the linear approximation, the included covariates, the Gaussian P-values.

#### Examples

```
data(boston)
bostint<-fgeninter(boston[,1:13],2)[[1]]
a<-f2st(boston[,14],bostint,lm=3,sub=FALSE)
```
f3st *Stepwise selection of covariates*

#### Description

Stepwise selection of covariates

#### Usage

f3st(y,x,m,p0=0.01,kmn=0,kmx=0,kex=0,mx=21,sub=T,inr=T,xinr=F,qq=-1,kexmx=100)

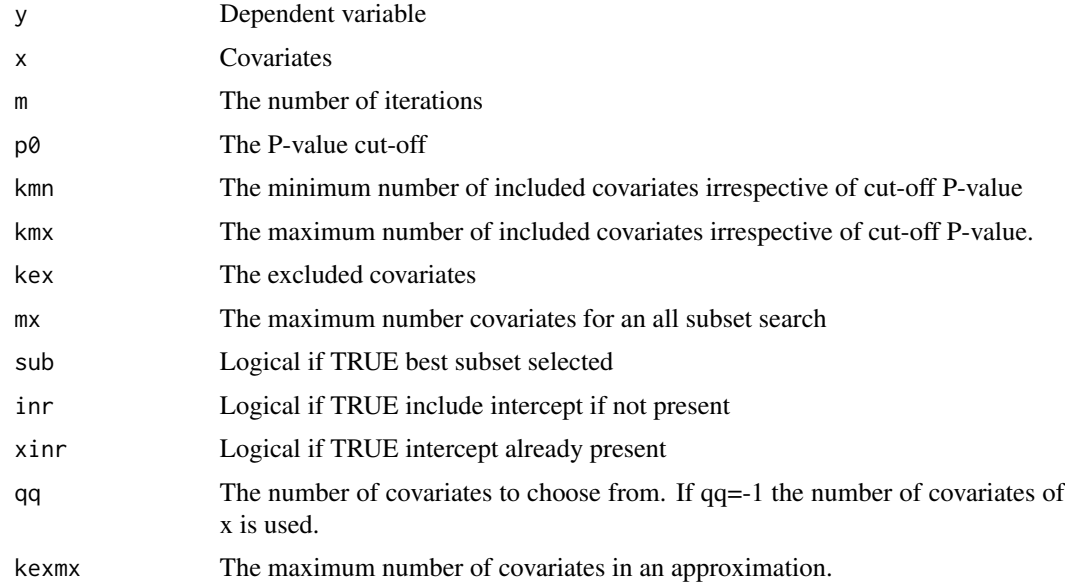

<span id="page-6-0"></span>f3sti 7

#### Value

covch The sum of squared residuals and the selected covariates ordered in increasing size of sum of squared residuals.

lai The number of rows of covch

#### Examples

```
data(leukemia)
a<-f3st(leukemia[[1]],leukemia[[2]],m=2,kmn=5,sub=TRUE,kexmx=10)
```
f3sti *Selection of covariates with given excluded covariates*

#### Description

Selection of covariates with given excluded covariates

#### Usage

f3sti(y,x,covch,ind,m,p0=0.01,kmn=0,kmx=0, kex=0,mx=21,sub=T,inr=F,xinr=F,qq=-1,kexmx=100)

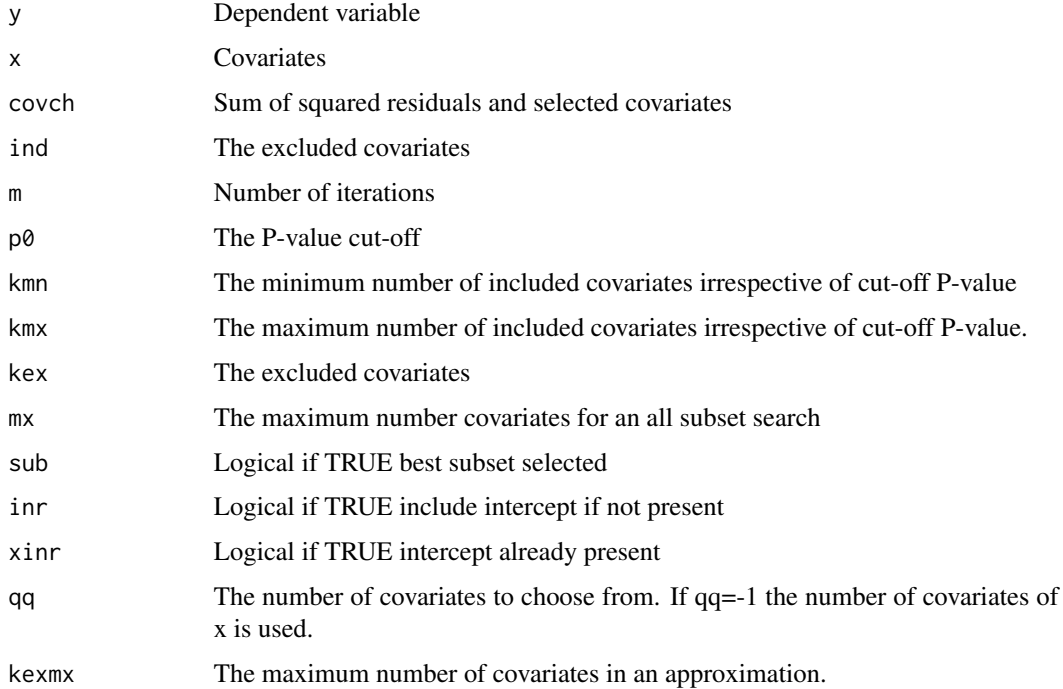

#### <span id="page-7-0"></span>Value

ind1 The excluded covariates

covch The sum of squared residuals and the selected covariates ordered in increasing size of sum of squared residuals

#### Examples

```
data(leukemia)
covch=c(2.023725,1182,1219,2888,0)
covch<-matrix(covch,nrow=1,ncol=5)
ind<-c(1182,1219,2888)
ind<-matrix(ind,nrow=3,ncol=1)
m < -1a<-f3sti(leukemia[[1]],leukemia[[2]],covch,ind,m,kexmx=5)
```
fasb *Calculates all subsets where each included covariate is significant.*

#### Description

The subset are ordered according to the sum of squared residuals. Subsets can be decoded with decode.R.

#### Usage

```
fasb(y,x,p0=0.01,ind=0,inr=T,xinr=F,qq=-1)
```
#### Arguments

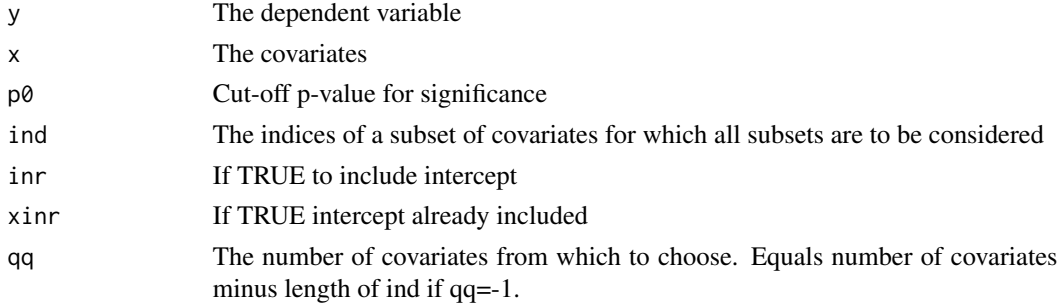

#### Value

nv Coded List of subsets with number of covariates and sum of squared residuals

#### Examples

```
data(redwine)
nvv<-fasb(redwine[,12],redwine[,1:11])
```
<span id="page-8-0"></span>

Generates all interactions of degree at most ord

#### Usage

fgeninter(x,ord)

#### Arguments

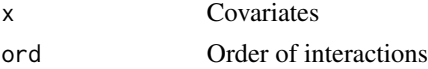

#### Value

xx All interactions of order at most ord. intx Decomposes a given interaction covariate of xx

#### Examples

data(boston) bostint<-fgeninter(boston[,1:13],2)[[1]]

fgentrig *Generation of sine and cosine functions*

#### Description

Generates  $sin(p^*j^*(1:n)/n)$  (odd) and  $cos(p^*j^*(1:n)/n)$  (even) for j=1,...,m for a given sample size n.

#### Usage

fgentrig(n,m)

#### Arguments

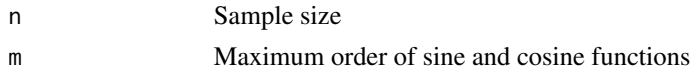

#### Value

x The functions  $sin(pi^*j^*(1:n)/n)$  (odd) and  $cos(pi^*j^*(1:n)/n)$  (even) for j=1,...,m.

#### Examples

trig<-fgentrig(36,36)

fgr1st *Calculates a dependence graph using Gaussian stepwise selection*

#### Description

Calculates an independence graph using Gaussian stepwise selection

#### Usage

fgr1st(x,p0=0.01,ind=0,kmn=0,kmx=0,mx=21,nedge=10^5,inr=T,xinr=F,qq=-1)

#### Arguments

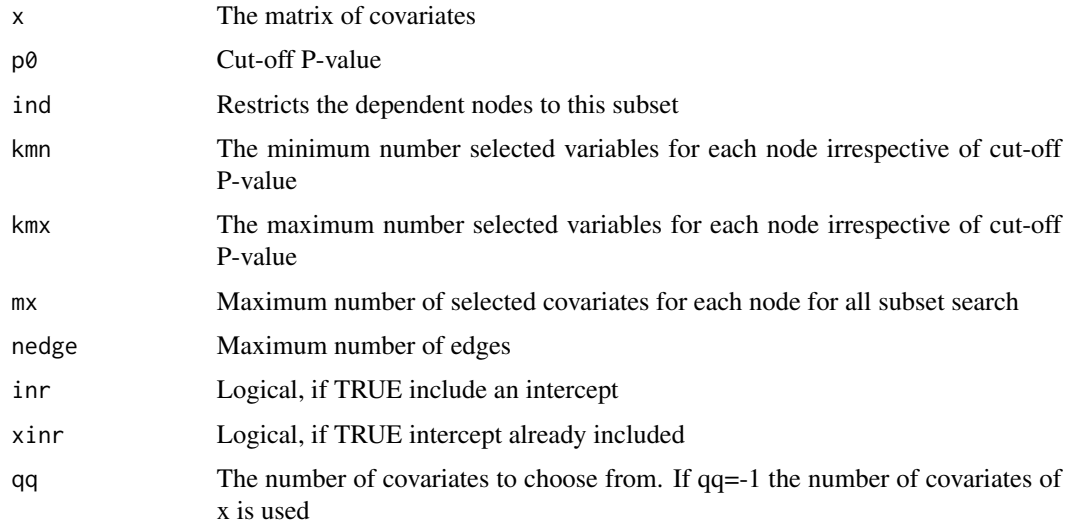

#### Value

ned Number of edges

edg List of edges together with P-values for each edge and proportional reduction of sum of squared residuals.

#### Examples

```
data(boston)
a<-fgr1st(boston[,1:13],ind=3:6)
```
<span id="page-9-0"></span>

<span id="page-10-0"></span>

Calculation of lagged covariates

#### Usage

flag(x,n,i,lag)

#### Arguments

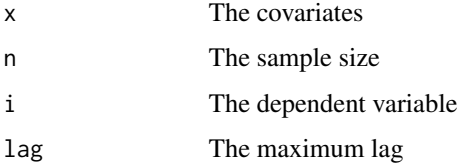

#### Value

y The ith covariate of x without a lag, the dependent variable.

xl The covariates with lags from 1 :lag starting with the first covariate.

#### Examples

```
data(abcq)
abcql<-flag(abcq,240,1,16)
a<-f1st(abcql[[1]],abcql[[2]])
```
fpval *Calculates the regression coefficients, the P-values and the standard P-values for the chosen subset ind*

#### Description

Calculates the regression coefficients, the P-values and the standard P-values for the chosen subset ind.

#### Usage

fpval(y,x,ind,inr=T,xinr=F,qq=-1)

<span id="page-11-0"></span>12 fundre and the set of the set of the set of the set of the set of the set of the set of the set of the set of the set of the set of the set of the set of the set of the set of the set of the set of the set of the set of

#### Arguments

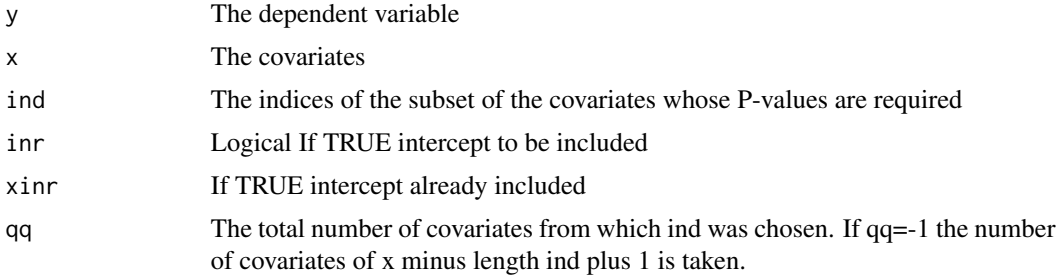

#### Value

apv In order the subset ind, the regression coefficients, the Gaussian P-values, the standard P-values and the proportion of sum of squares explained.

res The residuals

#### Examples

```
data(boston)
a<-fpval(boston[,14],boston[,1:13],c(1,2,4:6,8:13))
```
fundr *Converts directed into an undirected graph*

#### Description

Conversion of a directed graph into an undirected graph

#### Usage

fundr(gr)

#### Arguments

gr A directed graph

#### Value

gr The undirected graph

#### Examples

data(boston) grb<-fgr1st(boston[,1:13]) grbu<-fundr(grb[[2]][,1:2])

<span id="page-12-0"></span>

Dataset of  $n = 72$  persons indicating presence or absence of leukemia (variable 3572) and  $q = 3571$ gene expressions of the 72 persons (variables 1 to 3571)

#### Usage

data(leukemia)

#### Format

y 0-1 data of individuals with and without leukemia.

x covariates of the level of 3571 genes.

#### Source

http://stat.ethz.ch/~dettling/bagboost.html

#### References

Boosting for tumor classification with gene expression data. Dettling, M. and Buehlmann, P. Bioinformatics, 2003,19(9):1061–1069.

mel-temp *Melbourne minimum temperature*

#### Description

The daily minimum temperature in Melbourne for the years 1981-1990.

#### Usage

mel\_temp

### Format

A vector of length 3650

#### Source

https://www.kaggle.com/paulbrabban/daily-minimum-temperatures-in-melbourne

<span id="page-13-0"></span>

The subjective quality of wine on an integer scale from 1-10 (variable 12) together with 11 physicochemical properties

#### Usage

redwine

#### Format

A matrix of size 1599 x 12

#### Source

https://archive.ics.uci.edu/ml/machine-learning-databases/wine-quality/

#### References

Modeling wine preferences by data mining from physicochemical properties, Cortez, P., Cerdeira, A., Almeida, F., Matos, T., and Reis, J., Decision Support Systems, Elsevier, 2009,47(4):547–553.

simgpval *Simulates Gaussian P-values*

#### Description

Simulates Gaussian P-values

#### Usage

```
simgpval(y,x,i,nsim,qq=-1,plt=TRUE)
```
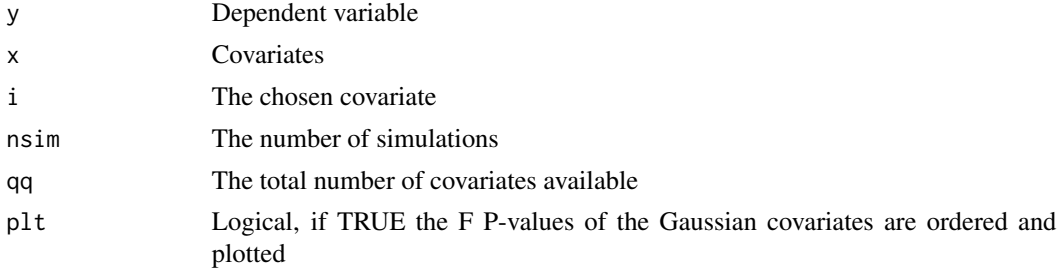

#### <span id="page-14-0"></span> $s$ nspt $15$

#### Value

pvg P-value of x\_i and relative frequency

#### Examples

```
data(snspt)
snspt<-matrix(snspt,nrow=3253,ncol=1)
a<-flag(snspt,3253,1,12)
simgpval(a[[1]],a[[2]],7,10,plt=FALSE)
```
snspt *Sunspot data*

#### Description

The average number of sunspots each month from January 1749 to January 2020

#### Usage

snspt

#### Format

A vector of size 3253

#### Source

WDC-SILSO, Royal Observatory of Belgium, Brussels

vardata *USA economics data*

#### Description

United States economic data taken from the FRED-MD macroeconomic database with the NAs removed.182 indices each of length 256

#### Usage

vardata

#### Format

A matrix of size 256 X 182

#### Source

https://research.stlouisfed.org/econ/mccracken/fred-databases

# <span id="page-15-0"></span>Index

∗ datasets abcq, [2](#page-1-0) boston, [3](#page-2-0) leukeia, [13](#page-12-0) mel-temp, [13](#page-12-0) redwine, [14](#page-13-0) snspt, [15](#page-14-0) vardata, [15](#page-14-0) abcq, [2](#page-1-0) boston, [3](#page-2-0) decode, [4](#page-3-0) f1st, [4](#page-3-0) f2st, [5](#page-4-0) f3st, [6](#page-5-0) f3sti, [7](#page-6-0) fasb, [8](#page-7-0) fgeninter, [9](#page-8-0) fgentrig, [9](#page-8-0) fgr1st, [10](#page-9-0) flag, [11](#page-10-0) fpval, [11](#page-10-0) fundr, [12](#page-11-0) leukeia, [13](#page-12-0) leukemia *(*leukeia*)*, [13](#page-12-0) mel-temp, [13](#page-12-0) mel\_temp *(*mel-temp*)*, [13](#page-12-0) redwine, [14](#page-13-0) simgpval, [14](#page-13-0) snspt, [15](#page-14-0)

vardata, [15](#page-14-0)